# **Convert Incredimail Emails**

**Michael Rajnik**

 *B2B Selling by Email* Gerard Assey, Online technologies have transformed the way business operates in recent years and email has proven to be the customers' top pick among all other channels. But, there must be surely a difference between an email that no one opens and responds to and one that generates interest and fetches a number of new customers? Crafting the perfect cold sales email therefore requires a skill- that will get your point across in a friendly yet professional way- given that the average professional sends 40 emails per day and receives 121, there is definitely a chance to move fast in email communication, which means that you have 40 opportunities to market yourself and your business in those individual emails you send, every single day. Unlike B2C, a B2B Email Marketing campaign involves sending emails to businesses rather than individual buyers. B2B is more focused on logical and process-driven decisions, while B2C is more geared towards emotions and purchase decisions. In B2B the goal is to reach out to your prospects, B2B buyers, via their working email, educate them about your products/ services and convert them into qualified leads Therefore when it comes to B2B lead generation, email marketing is still king. But how do B2B email marketing strategies differ from B2C email marketing efforts? And what best practices and strategies should you follow for success? Ultimately, successful B2B email marketing requires a lot of a disciplined approach to: Test, compare, measure, optimize, repeat and this is what this guide and master workbook will help you do- right from understanding what a B2B E-mailer should be, to crafting a professional one that fetches the desired result- you will have a step by step approach on getting started along with helpful templates to aid you further, enabling you have the

confidence to write attention-grabbing emails that prospects WILL want to read and act on. So here's to how to Write Right, Convert More- the B2B Email Way!

 Email Funnel Marketing Emanuel J Morris,2020-10-05 HELLO! DO YOU WANT TO GROW YOUR BUSINESS THANKS TO DIRECT AND PERSUASIVE MESSAGES? DO YOU WANT TO FIND NEW CUSTOMERS EVERY DAY AND CONVERT YOUR CONTACTS IN POSSIBLE CUSTOMERS? DO YOU WANT TO INCENTIVE YOUR BUYERS TO LEAVE YOU EXCELLENT REVIEWS? With Funnel Marketing it is possible !! With this guide you can apply excellent marketing techniques to your newsletter and make quality networking. Today emails are the safest and most professional way to share personalized and persuasive messages. IT IS FUNDAMENTAL TO CONVERT YOUR CUSTOMERS IN POSITIVE AND REAL REVIEWS! WHY THIS BOOK IS DIFFERENT Because I was the first to learn from mistakes and successes! Open the front pages of the book and start reading my good tips on how to win new customers and how to get trust from old customers. You will be able to manage your company's emails in a professional way! Do not think of leaving the sending of emails to chance, your competitors exploit the power of emails. You will learn how to manage emails, convert emails into customers and use the best platforms and automatisms of 2020. AUDIO BOOK VERSION This guide has been designed to be narrated, you can listen to it WHERE YOU WANT and WHEN YOU WANT. Repetition is fundamental for memory! Listen to this audiobook comfortably! WHAT'S INSIDE THE BOOK? HOW CAN I GET MORE CUSTOMERS TO OPEN MY EMAILS? HOW CAN I SELL MORE WITH EMAIL MARKETING? MAILING LIST: WHAT IS IT AND HOW IS IT CREATED? HOW CAN I CREATE A WINNING NEWSLETTER? CAPTIVATING COPY: RULES FOR HOW TO WRITE IT WHAT IS FUNNEL MARKETING AND HOW CAN IT IMPROVE MY EMAILS? HOW CAN I CONVERT EMAILS INTO CLIENTS OR REVIEWs EMAIL: ALL THE NECESSARY

AUTOMATION FOR MY BUSINESS TARGET USERS This ebook and audiobook has been written just for you! It is a guide that will help you grow your business. FAQ Q: Do I need to have knowledge of economics to start reading this book? A: No, no special skills are needed, everything is explained in the book. Q: Is it difficult to read or listen? A: Is it absolutely written in simple and understandable language? Q: After reading or listening to this book, will I be able to start my business? A: Of course! You will be an expert! CLICK BUY BOTTON AND START becoming an EXPERT TODAY!!!;)

 **Stealth Email Secrets** Conor Kelly,2020-02-20 Even in the age of social media, email is still the most powerful selling tool on the internet. In this exciting and easy to read new book, top copywriter and email specialist Conor Kelly pulls back the curtains to reveal his simple system for quickly writing emails that sell your product or service, without using salesy language or hype. If you follow what Conor teaches here, your customers will love hearing from you by email...and buying from you!

 **Email Marketing** Jerry Kershen,2016-05-11 This Book is FREE - for Kindle Unlimited Users - Create your own email list with a VERY HIGH conversion rate by following 10 simple steps. Increase your SALES, GET ON TOP and REMAIN ON TOP. Email Marketing: 10 PROVEN STEPS TO CREATING A SUCCESSFUL EMAIL LIST AND BUILD AUTHORITY WITH EMAIL MARKETING Email marketing is very crucial if you are looking to run an internet or online business. Many may even consider it lifeline of an online business. It is the quickest and most efficient way to deliver your message directly to your customers without costing you a fortune. You don't need to spend money on printing papers, and posting (believe me, this costs you BIG!). Nearly every successful business today utilizes email marketing. You owe it to yourself and your business to learn

about the many opportunities and benefits of a well laid out email marketing plan or campaign. This e-book is the perfect place to start if you want to quickly learn how to successfully use email marketing in your business. You DO want to increase your online sales right? Well then you will need to attract more visitors to your offer or site. Not only that but then, convert them to buyers as fast as you can, and as many as you can! Look no further because the only thing getting between you and your goals of success are the 10 proven steps that are contained in this book. Inside you will learn how to create your own email list from scratch and build your authority with HIGH CONVERSION RATES by following these step by step lessons. Here's a preview of what you will learn... The basics of email marketing The pros and cons of email marketing How to make LANDING PAGES How to segment your email list Important tips for Email Marketing success How to write High Conversion Emails How to use Open Source technique How to choose the right Email Marketing Program How to apply your email list in marketing How to choose the right email marketing software How to INCREASE YOUR SALES by Email Marketing Download your copy today and start walking the path of success! In an easy to under way, this book will walk you through the passage of success in your online business and help you to stay there as long as you want to. So what are you waiting for? Scroll up and get your copy NOW!

 **Email Marketing** Luigi Padovesi,2019-08-22 Email Marketing is the most effective marketing tool. Ever. Among all the marketing techniques, online and offline, email marketing guarantees tremendous success rates. But you have to do it the right way. Old-fashioned Email Marketing consisted of collecting email addresses and send them smappy emails. This technique no longer works: you need to train the client, through a Lead Nurturing

procedure. Email Marketing is a mix of techniques, copywriting, emotions and sales skills. The sum of these components can lead to unimaginable results. With Email Marketing by Luigi Padovesi you will discover: - What is email marketing and why is it a great opportunity - What are newsletters -Transactional emails - What is it and how to use an autoresponder - The secrets to create effective Call To Action - The techniques to create engaging emails - Fundamental bases for email copywriting - How to analyze statistics and improve yourself everyday - Mistakes to be avoided at all costs You'll discover the scientific method to convert through lead nurturing procedures and webinars and how these techniques can trigger in your customer the desire to buy your product.

 *Cold Email Mastery* Hakan Ozturk,2023-10-17 Join Hakan Ozturk, a Customer Success pro with 20+ years of global experience at top companies like Adobe, Expedia, Autodesk, SAP, and BMC Software. In this guide, he shares proven tips to boost your outreach, generate leads, and turn prospects into satisfied customers. Learn the secrets to crafting compelling cold emails that work. It's time to level up your cold emailing skills!

 *Macromedia Flash MX Unleashed* Matthew Pizzi,2003 Macromedia Flash MXis the premier software for creating rich content for the Web and other media. Whether you're interested in developing complex Web applications, learning ActionScript, or mastering the new video capabilities in Flash MX, this book is filled with real-world insights and tutorials on every major Flash concept. Flash MX Unleashedis the ultimate resource for anyone trying to take their Flash skills to the next level. It combines the knowledge and experience of some of the top Web developers in the market, providing countless examples and explanations of the powerful tools and topics within

Flash such as XML integration, components, and ColdFusion integration.

 Twelve Years a Slave Solomon Northup,2024-01-04 Filmatized in 2013 and the official recipient of three Oscars, Solomon Northup's powerful slave narrative 'Twelve Years a Slave' depicts Nortup's life as he is sold into slavery after having spent 32 years of his life living as a free man in New York. Working as a travelling musician, Northup goes to Washington D.C, where he is kidnapped, sent to New Orleans, and sold to a planter to suffer the relentless and brutal life of a slave. After a dozen years, Northup escapes to return to his family and pulls no punches, as he describes his fate and that of so many other black people at the time. It is a harrowing but vitally important book, even today. For further reading on this subject, try 'Uncle Tom's Cabin' by Harriet Beecher Stowe. Solomon Northup (c.1807-c.1875) was an American abolitionist and writer, best remembered for his powerful race memoir 'Twelve Years a Slave'. At the age of 32, when he was a married farmer, father-of-three, violinist and free-born man, he was kidnapped in Washington D.C and shipped to New Orleans, sold to a planter and enslaved for a dozen years. When he gained his freedom, he wrote his famous memoir and spent some years lecturing across the US,on behalf of the abolitionist movement. 'Twelve Years a Slave' was published a year after 'Uncle Tom's Cabin' by Harriet Beecher Stowe and built on the anti-slavery momentum it had developed. Northup's final years are something of a mystery, though it is thought that he struggled to cope with family life after being freed.

 **Efficient R Programming** Colin Gillespie,Robin Lovelace,2016-12-08 There are many excellent R resources for visualization, data science, and package development. Hundreds of scattered vignettes, web pages, and forums explain how to use R in particular domains. But little has been written on how to

simply make R work effectively—until now. This hands-on book teaches novices and experienced R users how to write efficient R code. Drawing on years of experience teaching R courses, authors Colin Gillespie and Robin Lovelace provide practical advice on a range of topics—from optimizing the set-up of RStudio to leveraging C++—that make this book a useful addition to any R user's bookshelf. Academics, business users, and programmers from a wide range of backgrounds stand to benefit from the guidance in Efficient R Programming. Get advice for setting up an R programming environment Explore general programming concepts and R coding techniques Understand the ingredients of an efficient R workflow Learn how to efficiently read and write data in R Dive into data carpentry—the vital skill for cleaning raw data Optimize your code with profiling, standard tricks, and other methods Determine your hardware capabilities for handling R computation Maximize the benefits of collaborative R programming Accelerate your transition from R hacker to R programmer

Security Owner's Stock Guide Standard and Poor's Corporation,2006

 **LDAP System Administration** Gerald Carter,2003-03-20 Be more productive and make your life easier. That's what LDAP System Administration is all about.System administrators often spend a great deal of time managing configuration information located on many different machines: usernames, passwords, printer configurations, email client configurations, and network filesystem configurations, to name a few. LDAPv3 provides tools for centralizing all of the configuration information and placing it under your control. Rather than maintaining several administrative databases (NIS, Active Directory, Samba, and NFS configuration files), you can make changes in only one place and have all your systems immediately see the updated

information.Practically platform independent, this book uses the widely available, open source OpenLDAP 2 directory server as a premise for examples, showing you how to use it to help you manage your configuration information effectively and securely. OpenLDAP 2 ships with most Linux® distributions and Mac OS® X, and can be easily downloaded for most Unix-based systems. After introducing the workings of a directory service and the LDAP protocol, all aspects of building and installing OpenLDAP, plus key ancillary packages like SASL and OpenSSL, this book discusses: Configuration and access control Distributed directories; replication and referral Using OpenLDAP to replace NIS Using OpenLDAP to manage email configurations Using LDAP for abstraction with FTP and HTTP servers, Samba, and Radius Interoperating with different LDAP servers, including Active Directory Programming using Net::LDAP If you want to be a master of your domain, LDAP System Administration will help you get up and running quickly regardless of which LDAP version you use. After reading this book, even with no previous LDAP experience, you'll be able to integrate a directory server into essential network services such as mail, DNS, HTTP, and SMB/CIFS.

**Stock Guide** ,2007-07 Monthly statistical summary of 5100 stocks.

 **Google Hacking for Penetration Testers** Johnny Long,2004-12-17 Google, the most popular search engine worldwide, provides web surfers with an easy-touse guide to the Internet, with web and image searches, language translation, and a range of features that make web navigation simple enough for even the novice user. What many users don't realize is that the deceptively simple components that make Google so easy to use are the same features that generously unlock security flaws for the malicious hacker. Vulnerabilities in website security can be discovered through Google hacking, techniques applied to the search engine by computer criminals, identity thieves, and even terrorists to uncover secure information. This book beats Google hackers to the punch, equipping web administrators with penetration testing applications to ensure their site is invulnerable to a hacker's search. Penetration Testing with Google Hacks explores the explosive growth of a technique known as Google Hacking. When the modern security landscape includes such heady topics as blind SQL injection and integer overflows, it's refreshing to see such a deceptively simple tool bent to achieve such amazing results; this is hacking in the purest sense of the word. Readers will learn how to torque Google to detect SQL injection points and login portals, execute port scans and CGI scans, fingerprint web servers, locate incredible information caches such as firewall and IDS logs, password databases, SOL dumps and much more all without sending a single packet to the target! Borrowing the techniques pioneered by malicious Google hackers, this talk aims to show security practitioners how to properly protect clients from this often overlooked and dangerous form of information leakage. \*First book about Google targeting IT professionals and security leaks through web browsing. \*Author Johnny Long, the authority on Google hacking, will be speaking about Google Hacking at the Black Hat 2004 Briefing. His presentation on penetrating security flaws with Google is expected to create a lot of buzz and exposure for the topic. \*Johnny Long's Web site hosts the largest repository of Google security exposures and is the most popular destination for security professionals who want to learn about the dark side of Google.

 *Lotus Notes 7* Course Technology,2006-09-11 The Axzo Press Lotus Notes 7 FastCARD is the perfect tool to get you using the basic tools of Lotus' integrated desktop client for accessing e-mail, calendars, and applications on a Domino server. This quick start guide shows you how to navigate the Notes 7 interface and access the tools you need to complete common tasks, such as working with email, creating calendar entries, scheduling meetings, and managing contacts. It also provides you with skills for using the unique Web browsing and collaborative features of Notes. There's even a section with answers to the most frequently asked questions by new Notes 7 users. Need a Custom Solution? All of our quick reference guides can be branded or customized to meet your organization's needs. We can add your logo, corporate colors, help desk information or tailor the content to meet your requirements. The process is simple and easy. Contact your Account Executive to get started. Minimum order 1000 guides.

 **Adobe GoLive 5.0** ,2000 A guide to GoLive 5.0. This book helps readers learn the features of GoLive 5.0. It covers toolbars, palettes, site management tools, layout design, and more. It is useful to beginning to intermediate level course in Computer Graphics, Web Graphics, Graphic Design, Digital Imaging, or Visual Communications that uses Adobe software applications.

 The Etiquette of Social Media Leonard Kim,2014-08-27 Social Media is paving the way of the future. It is a new trend that is becoming standardized as a part of our daily lives. This new standard includes media outlets ranging from Facebook to LinkedIn to Quora and Twitter, along with many others. With how new social media is, there are no classes at our schools that cover the etiquette of social media. Whether you are in high school or a senior level executive, chances are you are oblivious to the guidelines of how to act on social media. In this day and age, that has been forgivable. Why? Because never before has there been a guide covering The Etiquette of Social Media, until now. Inspired by best-selling author James Altucher, Leonard Kim

decided to write his first book of many. Being a personality with high visibility and a Top Writer on Quora, an Online Knowledge Market, Leonard has seen it all. From comments to messages to public attacks, Leonard has broken free from the viewpoint we all have of what is right in front of us. He has been able to expand outside of the myopic bubble of the Internet we have all come to see. He has expanded his view of our online society as a whole. In a single year, Leonard went from being a nobody to having over five million views on the internet. He went from being an introvert with less friends than he has fingers to cultivating friendships all across the world. Through decades of experience, Leonard has acquired a unique skill set. With a background in branding, Leonard understands the importance of your online reputation. He has been able to identify the key points to ensure that you come across as an approachable and likable human being. Are you looking to make new friends? Manage your online reputation? Or expand your business connections? This book will provide you with the essential tools you need to get ahead. The world is changing. Soon it will no longer be forgivable to be ignorant of your behavior on social media. People will start to judge you for each action you make. Read this guide to prepare yourself before that dreadfully awaited day finally arrives.

**Your FTC** United States. Federal Trade Commission,1977

 **Mastering Active Directory** Dishan Francis,2017-06-30 Become a master at managing enterprise identity infrastructure by leveraging Active Directory About This Book Manage your Active Directory services for Windows Server 2016 effectively Automate administrative tasks in Active Directory using PowerShell Manage your organization's network with ease Who This Book Is For If you are an Active Directory administrator, system administrator, or

network professional who has basic knowledge of Active Directory and are looking to gain expertise in this topic, this is the book for you. What You Will Learn Explore the new features in Active Directory Domain Service 2016 Automate AD tasks with PowerShell Get to know the advanced functionalities of the schema Learn about Flexible Single Master Operation (FSMO) roles and their placement Install and migrate Active directory from older versions to Active Directory 2016 Manage Active Directory objects using different tools and techniques Manage users, groups, and devices effectively Design your OU structure in the best way Audit and monitor Active Directory Integrate Azure with Active Directory for a hybrid setup In Detail Active Directory is a centralized and standardized system that automates networked management of user data, security, and distributed resources and enables interoperation with other directories. If you are aware of Active Directory basics and want to gain expertise in it, this book is perfect for you. We will quickly go through the architecture and fundamentals of Active Directory and then dive deep into the core components, such as forests, domains, sites, trust relationships, OU, objects, attributes, DNS, and replication. We will then move on to AD schemas, global catalogs, LDAP, RODC, RMS, certificate authorities, group policies, and security best practices, which will help you gain a better understanding of objects and components and how they can be used effectively. We will also cover AD Domain Services and Federation Services for Windows Server 2016 and all their new features. Last but not least, you will learn how to manage your identity infrastructure for a hybrid-cloud setup. All this will help you design, plan, deploy, manage operations on, and troubleshoot your enterprise identity infrastructure in a secure, effective manner. Furthermore, I will guide you through automating

administrative tasks using PowerShell cmdlets. Toward the end of the book, we will cover best practices and troubleshooting techniques that can be used to improve security and performance in an identity infrastructure. Style and approach This step-by-step guide will help you master the core functionalities of Active Directory services using Microsoft Server 2016 and PowerShell, with real-world best practices at the end.

 **Slow Leadership** Adrian W. Savage,2006 Described as a breakthrough book, Slow Leadership demolishes the myths that support an adrenaline-fueled view of business, showing instead why we must move away from our obsession with short-term results, towards a better long-term understanding of what makes working life worthwhile. As corporations become ever more obsessed with short-term goals and meeting the numbers, people are being sacrificed to build profit, a long-hours culture is steadily taking over, and restless, macho-style management is becoming the norm. After a career spent in management on both sides of the Atlantic, Adrian W. Savage sees this situation for what it is: the natural response of leaders who believe they must boost profits by the quickest possible means, however unpleasant the consequences, because relying on innovation and creative thinking is too slow and uncertain for a world of global competition. Slow Leadership recognizes that good leadership takes time, thought, intelligence, attention, and wisdom. By rejecting instant answers, outdated management dogma, and the trappings of macho-style, grab-n-go management, this book offers a practical alternative to today's brute force approaches to increasing productivity that produce short-term wins at the cost of long-term exhaustion and collapse. The style of management that most often results from this pressure for speed and quick fixes, Hamburger Management, is like the menu in a typical fast-food

outlet: simple, plain, repetitive, and based on whatever is fastest and cheapest. Slow Leadership offers effective ways for returning civilization and humanity to organizations, without lowering productivity. This fascinating and provocative book willopen managers' mind to organizational truths that are seldom acknowledged - and even less often acted upon. *Custodians of Public Records* United States. Veterans Administration,1949

Decoding **Convert Incredimail Emails**: Revealing the Captivating Potential of Verbal Expression

In a time characterized by interconnectedness and an insatiable thirst for knowledge, the captivating potential of verbal expression has emerged as a formidable force. Its ability to evoke sentiments, stimulate introspection, and incite profound transformations is genuinely awe-inspiring. Within the pages of "**Convert Incredimail Emails**," a mesmerizing literary creation penned with a celebrated wordsmith, readers attempt an enlightening odyssey, unraveling the intricate significance of language and its enduring effect on our lives. In this appraisal, we shall explore the book is central themes, evaluate its distinctive writing style, and gauge its pervasive influence on the hearts and minds of its readership.

#### **Table of Contents Convert Incredimail Emails**

- 1. Understanding the eBook Convert Incredimail Emails
	- o The Rise of Digital Reading Convert Incredimail Emails
	- Advantages of eBooks Over Traditional Books
- 2. Identifying Convert Incredimail Emails
	- Exploring Different Genres
	- Considering Fiction vs. Non-Fiction
	- Determining Your Reading Goals
- 3. Choosing the Right eBook Platform
	- Popular eBook Platforms
	- Features to Look for in an Convert Incredimail Emails User-Friendly Interface
- 4. Exploring eBook Recommendations from Convert Incredimail Emails
	- Personalized Recommendations
	- Convert Incredimail Emails User Reviews and Ratings
	- Convert Incredimail Emails and Bestseller Lists
- 5. Accessing Convert Incredimail

Emails Free and Paid eBooks

- Convert Incredimail Emails Public Domain eBooks
- Convert Incredimail Emails eBook Subscription Services
- Convert Incredimail Emails Budget-Friendly Options
- 6. Navigating Convert Incredimail Emails eBook Formats
	- o ePub, PDF, MOBI, and More
	- Convert Incredimail Emails Compatibility with Devices
	- Convert Incredimail Emails Enhanced eBook Features
- 7. Enhancing Your Reading Experience
	- Adjustable Fonts and Text Sizes of Convert Incredimail Emails
	- o Highlighting and Note-Taking Convert Incredimail Emails
	- Interactive Elements Convert Incredimail Emails
- 8. Staying Engaged with Convert Incredimail Emails
	- Joining Online Reading Communities
- Participating in Virtual Book Clubs
- Following Authors and Publishers Convert Incredimail Emails
- 9. Balancing eBooks and Physical Books Convert Incredimail Emails
	- Benefits of a Digital Library
	- Creating a Diverse Reading Collection Convert Incredimail Emails
- 10. Overcoming Reading Challenges
	- o Dealing with Digital Eye Strain
	- Minimizing Distractions
	- Managing Screen Time
- 11. Cultivating a Reading Routine Convert Incredimail Emails o Setting Reading Goals Convert Incredimail Emails Carving Out Dedicated
	- Reading Time
- 12. Sourcing Reliable Information of Convert Incredimail Emails Fact-Checking eBook Content
- of Convert Incredimail
- Emails
- o Distinguishing Credible Sources
- 13. Promoting Lifelong Learning
	- Utilizing eBooks for Skill Development
	- Exploring Educational eBooks
- 14. Embracing eBook Trends
	- Integration of Multimedia Elements
	- Interactive and Gamified eBooks

## **Convert Incredimail Emails Introduction**

Convert Incredimail Emails Offers over 60,000 free eBooks, including many classics that are in the public domain. Open Library: Provides access to over 1 million free eBooks, including classic literature and contemporary works. Convert Incredimail Emails Offers a vast

collection of books, some of which are available for free as PDF downloads, particularly older books in the public domain. Convert Incredimail Emails : This website hosts a vast collection of scientific articles, books, and textbooks. While it operates in a legal gray area due to copyright issues, its a popular resource for finding various publications. Internet Archive for Convert Incredimail Emails : Has an extensive collection of digital content, including books, articles, videos, and more. It has a massive library of free downloadable books. Free-eBooks Convert Incredimail Emails Offers a diverse range of free eBooks across various genres. Convert Incredimail Emails Focuses mainly on educational books, textbooks, and business books. It offers free PDF downloads for educational purposes. Convert Incredimail Emails Provides a large selection of free eBooks in different genres, which are available

for download in various formats, including PDF. Finding specific Convert Incredimail Emails, especially related to Convert Incredimail Emails, might be challenging as theyre often artistic creations rather than practical blueprints. However, you can explore the following steps to search for or create your own Online Searches: Look for websites, forums, or blogs dedicated to Convert Incredimail Emails, Sometimes enthusiasts share their designs or concepts in PDF format. Books and Magazines Some Convert Incredimail Emails books or magazines might include. Look for these in online stores or libraries. Remember that while Convert Incredimail Emails, sharing copyrighted material without permission is not legal. Always ensure youre either creating your own or obtaining them from legitimate sources that allow sharing and downloading. Library Check if your

local library offers eBook lending services. Many libraries have digital catalogs where you can borrow Convert Incredimail Emails eBooks for free, including popular titles.Online Retailers: Websites like Amazon, Google Books, or Apple Books often sell eBooks. Sometimes, authors or publishers offer promotions or free periods for certain books.Authors Website Occasionally, authors provide excerpts or short stories for free on their websites. While this might not be the Convert Incredimail Emails full book , it can give you a taste of the authors writing style.Subscription Services Platforms like Kindle Unlimited or Scribd offer subscription-based access to a wide range of Convert Incredimail Emails eBooks, including some popular titles.

**FAQs About Convert Incredimail Emails Books**

**What is a Convert Incredimail Emails PDF?** A PDF (Portable Document Format) is a file format developed by Adobe that preserves the layout and formatting of a document, regardless of the software, hardware, or operating system used to view or print it. **How do I create a Convert Incredimail Emails PDF?** There are several ways to create a PDF: Use software like Adobe Acrobat, Microsoft Word, or Google Docs, which often have built-in PDF creation tools. Print to PDF: Many applications and operating systems have a "Print to PDF" option that allows you to save a document as a PDF file instead of printing it on paper. Online converters: There are various online tools that can convert different file types to PDF. **How do I edit a Convert Incredimail Emails PDF?** Editing a PDF can be done with

software like Adobe Acrobat, which allows direct editing of text, images, and other elements within the PDF. Some free tools, like PDFescape or Smallpdf, also offer basic editing capabilities. **How do I convert a Convert Incredimail Emails PDF to another file format?** There are multiple ways to convert a PDF to another format: Use online converters like Smallpdf, Zamzar, or Adobe Acrobats export feature to convert PDFs to formats like Word, Excel, JPEG, etc. Software like Adobe Acrobat, Microsoft Word, or other PDF editors may have options to export or save PDFs in different formats. **How do I password-protect a Convert Incredimail Emails PDF?** Most PDF editing software allows you to add password protection. In Adobe Acrobat, for instance, you can go to "File" -> "Properties" -> "Security" to set a password to restrict access or editing capabilities. Are there any free alternatives to Adobe

Acrobat for working with PDFs? Yes, there are many free alternatives for working with PDFs, such as: LibreOffice: Offers PDF editing features. PDFsam: Allows splitting, merging, and editing PDFs. Foxit Reader: Provides basic PDF viewing and editing capabilities. How do I compress a PDF file? You can use online tools like Smallpdf, ILovePDF, or desktop software like Adobe Acrobat to compress PDF files without significant quality loss. Compression reduces the file size, making it easier to share and download. Can I fill out forms in a PDF file? Yes, most PDF viewers/editors like Adobe Acrobat, Preview (on Mac), or various online tools allow you to fill out forms in PDF files by selecting text fields and entering information. Are there any restrictions when working with PDFs? Some PDFs might have restrictions set by their creator, such as password protection, editing restrictions, or print restrictions.

Breaking these restrictions might require specific software or tools, which may or may not be legal depending on the circumstances and local laws.

#### **Convert Incredimail Emails :**

*download elmasri navathe solution manual pdf pdf* - Sep 22 2021 web sep 8 2023 elmasri navathe solutions is simple in our digital library an online admission to it is set as public as a result you can download it instantly our digital library saves in

## **navathe dbms solutions fill online printable fillable blank** - Dec 26 2021

web by elmasri ramez navathe shamkant b published by pearson addison wesley 2006 downloaded from ams istanbul edu tr by guest nixon lilly computational science

*fundamentals of database systems 7th*

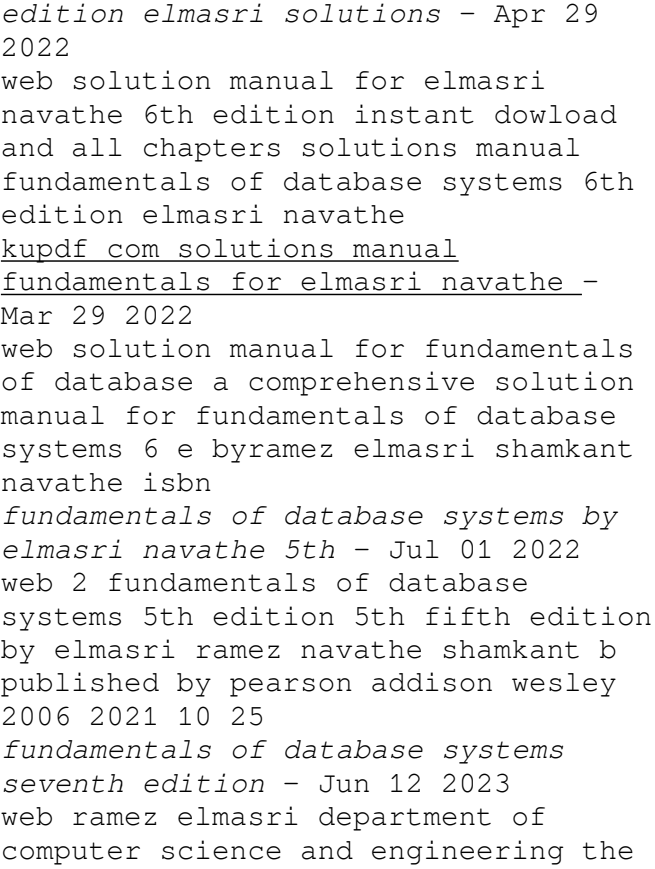

university of texas at arlington shamkant b navathe college of computing georgia institute of technology

**fundamentals of database systems elmasri navathe solutions** - Jan 07 2023

web jul 2 2021 english basic concepts databases and database users database system concepts and architecture data modeling using the entity relationship approach record

**fundamentals of database systems 5th edition 5th fifth edition** - May 31 2022

web company database of the elmasri navathe text is extended with additional data to make it more interesting to program with programming applications that access oracle *download elmasri navathe solution manual pdf* - Oct 24 2021

web for any queries please don t hesitate to contact us at usa 1 760 3380762 1 650 9808080 india 91

9023011224 india 91 9023011224 whatsapp

**notes on chapter 4 of elmasri navathe enhanced er model** - Jan 27 2022 web edit solution manual for elmasri navathe fundamentals of database systems 6th edition form replace text adding objects rearranging pages and more then select the

**bookmark file elmasri navathe solutions free download pdf** - Aug 22 2021

fundamentals of database systems 7th edition quizlet - Jul 13 2023 web computer science fundamentals of database systems 7th edition isbn 9780133970777 alternate isbns ramez elmasri shamkant b navathe textbook solutions verified **solutions for fundamentals of database systems 4th by ramez** - Aug 14 2023 web step by step video answers explanations by expert educators for

all fundamentals of database systems

4th by ramez elmasri shamkant b navathe only on numerade com

**fundamentals of dbms by elmasri and navathe** - Dec 06 2022

web elmasri navathe fundamentals of database systems employee database script resources

**elmasri r navathe s fundamentals of database systems 7ed** - Feb 08 2023 web systems 7 e ramez elmasri university of texas at arlington shamkant b navathe product elearning assessment resources packages custom solutions our

github harjot85 elmasri database elmasri navathe - Nov 05 2022 web elmasri navathe fundamentals of database systems 7th fundamentals of database systems 6th edition by ramez elmasri shamkant b navathe pdf download 02

**fundamentals of database systems elmasri navathe 6th edition** - Oct 04 2022

web fundamentals of database systems global edition 7 e ramez elmasri and

shamkant b navathe isbn 9781292097619 instructor resources companion website learn more *pearson higher education global editions elmasri* - Sep 03 2022 web fundamentals of database systems elmasri navathe 5th edition solutions 3 3 institute of technology boston columbus indianapolis new york san francisco *text of fundamentals database systems elmasri navathe* - Feb 25 2022 web notes on chapter 4 of elmasri navathe enhanced er model still under construction motivation the er model is generally sufficient for traditional database applications **fundamentals of database systems elmasri navathe 5th edition** - Aug 02 2022 web fundamentals of database systems by elmasri navathe 5th edition notes offer in depth insights into the specific topic to help you master it with ease this comprehensive **solutions manual fundamentals of**

**database systems 6th edition** - May 11 2023 web sep 29 2017 solutions manual fundamentals of database systems 6th edition elmasri navathe september 29 2017 author solution123 category relational database *fundamentals of database systems pearson* - Mar 09 2023 web elmasri r navathe s fundamentals of database systems 7ed 2017 textbook solutions elmasri r navathe s fundamentals of database systems 7ed 2017 solutions *fundamentals of database systems 5th edition 5th fifth edition* - Nov 24 2021 web download elmasri navathe solution manual pdf found 100 pdf ebooks solutions manual for corporate finance a focused approach 3e brigham view pdf solution **github johnlock1 fundamentals of database** - Apr 10 2023 web jul 13 2021 ramez elmasri university of texas at arlington shamkant b navathe georgia institute of technology best value etextbook mo print 170 66 pearson *current status of herbal drug standards in the indian* - Nov 12 2021 current status of herbal drug standards in the indian pubmed - Apr 29 2023 web oct 13 2017 request pdf current status of herbal drug standards in the indian pharmacopoeia herbal drug standards in ip the benefits of herbal drugs were well *pdf current status of herbal drug standards in the* - Dec 26 2022 web natural products either as pure compounds or as standardized plant extracts provide extensive opportunities for new drug leads because of the unmatched availability of *free pharmacopoeial standards of herbal plants indian* - Oct 04 2023 web pharmacopoeial standards of herbal plants indian the earthwise

herbal volume i nov 21 2021 the first part in a comprehensive two volume guide on the use of medicinal plants in western herbal medicine from an author who has almost forty years of **downloadable free pdfs pharmacopoeial standards of herbal** - Jan 15 2022

*regulatory requirements for herbal medicines in india* - May 31 2023 web the main focus of section is to evolve pharmacopoeial standards of single drugs of plant origin and compound formulations the section is responsible for ascertaining botanical

**current status of herbal drug standards in the indian** - Sep 03 2023 web the 1940 and 1945 d c acts ayush and cdsco central drugs standard control organisation all regulate the use of herbal remedies in india amendment around

**comparison of various herbal pharmacopoeias solution parmacy** - Apr 17 2022

web who monographs on selected medicinal plants aromatic and medicinal plants pharmacopoeial standards of herbal plants therapeutic use of medicinal plants and *pharmacopoeial standards of herbal*

*plants indian pdf* - Dec 14 2021

### **pharmacopoeial standards of herbal plants indian download** - Feb 13 2022

*background 1 introduction world health organization* - Jun 19 2022 web pharmacopoeial standards of herbal plants indian herbal medicinal products the unani pharmacopoeia of india pharmacopoeial standards of herbal plants indian **pdf herbal reference standards**

**applications definitions and** - Oct 24 2022

web introduction pharmacopoeial monographs for herbal medicines should contain information in the definition that is consistent with the monograph title followed by specifications for

**herbal pharmacopoeias an overview of international** - Mar 29 2023 web sep 8 2017 the american herbal pharmacopoeia ahp and those of other nations e g the british pharmacopoeia

the european pharmacopoeia the pharmacopoeia of the

**current status of herbal drug**

**standards in the indian** - Jan 27 2023 web pharmacopoeial standards of herbal plants delhi india sri satguru publications 1994 dlc

chapter 15 regulatory requirements for herbal medicines in - Aug 02 2023 web pharmacopoeial standards of herbal plants vol i author s karnick c r author affiliation clinical and experimental ayurvedic research division wockhardt ltd

**pharmacopoeial standards of herbal plants worldcat org** - Sep 22 2022 web jan 1 1994 pharmacopoeial standards of herbal plants 2 volumes set indian medical science may 01

1995 karnick c r by c r karnick goodreads jump to *pharmacopoeia and herbal monograph the aim and use of* - Nov 24 2022 web standards of indian medicinal plants by indian council of medical research icmr is a non pharmacopoeial masterpiece for reference on standards of indian herbs quality *pharmacopoeia commission for indian medicine homoeopathy* - Feb 25 2023 web feb 1 2013 abstract this review concerns the definitions and appropriate analytical characterisations of herbal reference standards within the framework of regulatory

facts about standardization of herbal medicine a review - Aug 22 2022 web oct 12 2021 other than apl siddha pharmacopoeia of india volume 1 and 2 homeopathic pharmacopoeia of india volume 1 to 6 and unani pharmacopoeia of india *pharmacopoeial standards of herbal plants indian medical* - Jul 21 2022

web the entire herbal investigations are the outcome of the study of three major disciplines phytochemical botanical and clinical investigations and summarized into pharmacopoel *pharmacopoeial standards of herbal plants set of 2 volumes* - Mar 17 2022 web review current status of herbal drug standards in the indian pharmacopoeia jai prakash sushma srivastava r s ray neha singh roshni rajpali and gyanendra *pharmacopoeial standards of herbal plants 2 volumes set* - May 19 2022 web herbal plants jun 20 2022 herbal plants have been used for medicinal applications from earliest time when man began caring for his body and health ayurved siddha unani **pharmacopoeial standards of herbal plants vol i cab direct** - Jul 01 2023 web reference standards the indian pharmacopoeia reference substances especially the botanical reference substances and the phytochemical reference substances are

**dictionnaire de l immobilier en anglais cercle des langues** - Oct 20 2022 web l anglais de l immobilier pré requis objectifs de la formation a l issue de la formation le stagiaire sera capable de expliquer un mandat à un vendeur anglophone assurer des **vocabulaire de l immobilier en anglais ispeakspokespoken** - Jul 29 2023 web oct 23 2023 vocabulaire de l immobilier en anglais plus de 100 expressions à connaître accueil cours d anglais vocabulaire l immobilier en anglais mis à jour **anglais pour l immobilier tout le vocabulaire** - Nov 20 2022 web l anglais de l immobilier l anglais de l immobilier regroupe les termes généraux et techniques ainsi que les expressions et notions indispensables du monde de **vocabulaire de l immobilier en anglais youtube** - Feb 09 2022 web 1 day ago en angleterre la

nouvelle vie de symboles de l âge d or industriel halifax royaume uni afp elles furent le coeur battant du commerce mondial avant de **apprendre le vocabulaire immobilier en anglais proformation** - Mar 13 2022 web jun 26 2022 tout l anglais de l immobilier est l outil idéal pour toute personne désirant enrichir de manière pratique et ludique son expression écrite et orale de l anglais de

**traduction en anglais exemples**

**français reverso context** - Sep 18 2022

web jan 24 2022 les différents rôles dans l immobilier en anglais landlord propriétaire logeur exemple the negotiation of the price of the apartment will be done with the *fiche vocabulaire l immobilier en anglais vocabulaire* - May 15 2022 web vocabulaire de l immobilier en anglais vocabulaire en anglais autour de l immobilier expressions et exemples concrets avec un anglophone

immobilier anglais professionnel l anglais de l immobilier real estate english - Jun 27 2023 web destiné à tous ceux qui sont amenés à s exprimer en anglais au cours de leur formation bac professionnel bts et dans leur vie professionnelle professionnel de l immobilier

**l anglais de l immobilier 3e édition broché pierre** - May 27 2023 web maniable riche clair et immédiatement exploitable l anglais de l immobilier est l outil de référence indispensable à tout acteur du secteur immobilier à la conquête d  $11n \ominus$ 

l anglais de l immobilier vocabulaire clé mises en situation - Apr 25 2023 web nov 5 2008 livraison sous 24 48h cet ouvrage est destiné aux étudiants de bts droit immobilier de deust professions immobilières de licence professionnelle spécialité **l anglais de l immobilier 3e édition pierre couturier cultura** - Apr 13

#### 2022

web feb 7 2017 1 anglais immobilier possède comme son homologue français son propre jargon la précision des termes employés lors de vos négociations vous aidera à vous *l anglais de l immobilier real estate english broché fnac* - Mar 25 2023 web apr 28 2021 vocabulaire de l immobilier en anglais secteur très prisé tant en suisse qu à l international l immobilier a son propre jargon ses propres expressions s il peut

**l anglais de l immobilier poche isabelle perrin fnac** - Aug 18 2022 web découvrez le vocabulaire de l immobilier qu il s agisse des termes relatifs aux caractéristiques des biens immobiliers à leur environnement ou encore aux transactions *l anglais de l immobilier e book multi format decitre* - Sep 06 2021

**le vocabulaire de l immobilier en**

**anglais guide complet** - Aug 30 2023 web sep 13 2023 traduction l inspecteur immobilier a trouvé des problèmes qui doivent être résolus landlord propriétaire bailleur the owner of a property who rents it to **vocabulaire de l immobilier en anglais wall street english** - Jan 23 2023

web sep 14 2023 afin de vous initier à l immobilier en anglais et pour que vous puissiez progresser dans ce milieu à l étranger ou tout simplement pour comprendre les termes *le vocabulaire de l immobilier en anglais wall street english* - Sep 30 2023

web découvrez le vocabulaire lié à l immobilier en anglais métiers lieux descriptions de biens contrats achat vente le vocabulaire de l immobilier en anglais fiche

en angleterre la nouvelle vie de symboles de l âge d or industriel - Nov 08 2021

**apprendre le jargon de l immobilier en anglais explora langues** - Jan 11 2022

web oct 27 2023 ben youngs l emblématique demi de mêlée anglais va honorer vendredi à 34 ans sa 128e et dernière sélection avec le xv de la rose à l occasion de la petite tout l anglais de l immobilier gcalgerie com - Dec 10 2021 web feb 17 2023 destiné à tous ceux qui sont amenés à s exprimer en anglais au cours de leur formation bac professionnel bts et dans leur vie professionnelle professionnel l anglais de l immobilier immoenglish  $-$  Jul 17 2022 web l anglais de l immobilier 3e édition par pierre couturier aux éditions studyrama cet ouvrage est organisé en trois parties vocabulaire de l immobilier grammaire en *coupe du monde de rugby l hommage de l anglais ben youngs* - Oct 08 2021

**l anglais de l immobilier real estate**

**english decitre** - Feb 21 2023 web destiné à tous ceux qui sont amenés à s exprimer en anglais au cours de leur formation bac professionnel bts et dans leur vie professionnelle professionnel de l immobilier **immobilier en anglais comment en**

**parler liste de vocabulaire** - Jun 15 2022

web may 6 2022 pour apprendre l anglais de l immobilier rien de tel que suivre une formation d anglais cpf à distance chez proformation il vous suffira d expliquer votre l anglais de l immobilier le vocabulaire clé librairie studyrama - Dec 22 2022 web innovating together at the heart

of the real estate ecosystem suggérer un exemple traductions en contexte de immobilier en français anglais avec reverso context

Best Sellers - Books ::

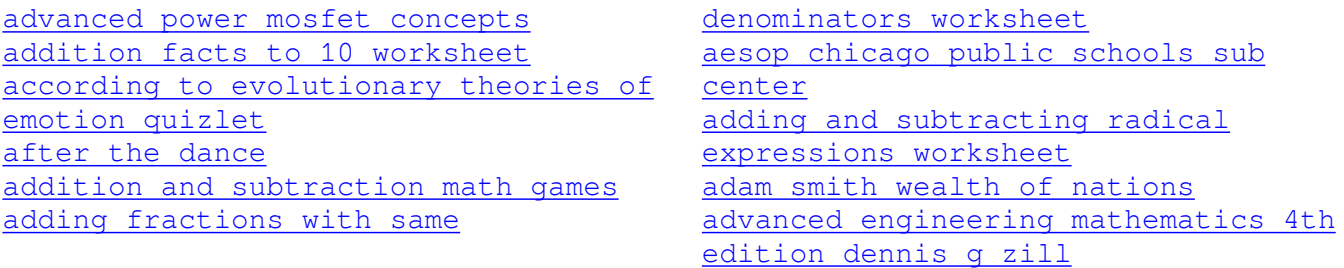